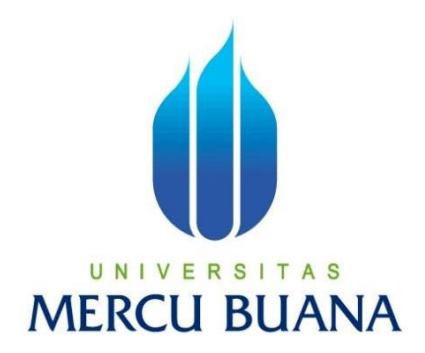

# **PEMBUATAN APLIKASI** *GETHELP* **UNTUK PEMELIHARAAN GEDUNG BERBASIS WEB DENGAN METODOLOGI** *AGILE* **(STUDI KASUS : GRAHA TELKOM BSD)**

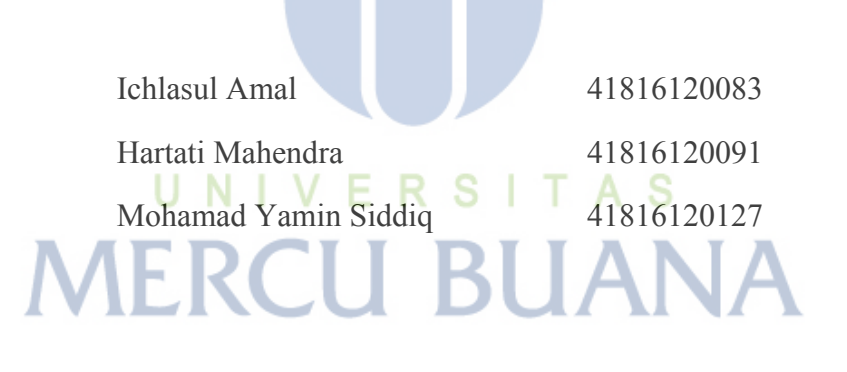

# **PROGRAM STUDI SISTEM INFORMASI FAKULTAS ILMU KOMPUTER UNIVERSITAS MERCU BUANA JAKARTA 2020**

https://lib.mercubuana.ac.id/

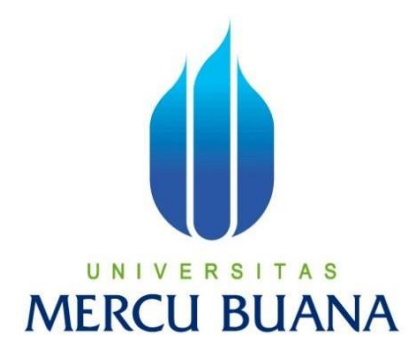

# **PEMBUATAN APLIKASI** *GETHELP* **UNTUK PEMELIHARAAN GEDUNG BERBASIS WEB DENGAN METODOLOGI** *AGILE* **(STUDI KASUS : GRAHA TELKOM BSD)**

*Laporan Tugas Akhir*

Diajukan Untuk Melengkapi Salah Satu Syarat Memperoleh Gelar Sarjana Komputer

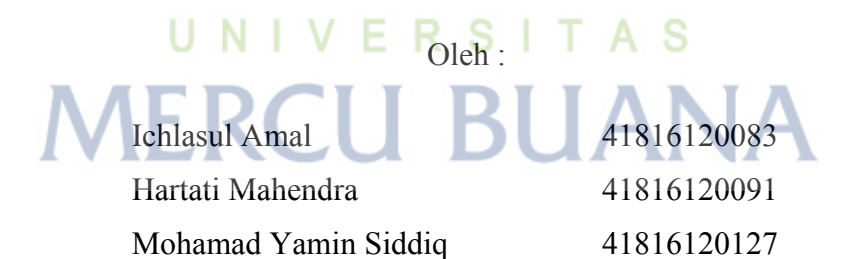

## **PROGRAM STUDI SISTEM INFORMASI FAKULTAS ILMU KOMPUTER UNIVERSITAS MERCU BUANA JAKARTA 2020**

#### SURAT PERNYATAAN ORISINALITAS

Yang bertanda tangan dibawah ini:

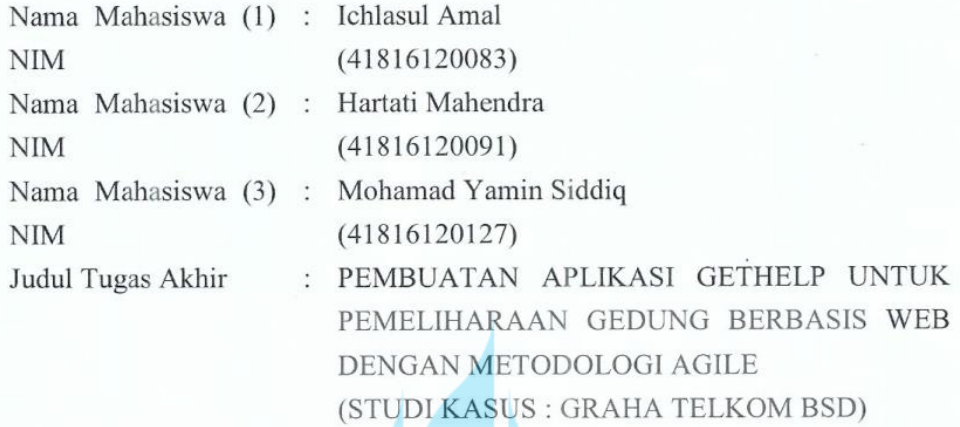

Menyatakan bahwa laporan jurnal ini adalah hasil karya nama yang tercantum diatas dan bukan plagiat (tidak copy paste sumber lain). Apabila ternyata ditemukan di dalam Tugas Akhir ini terdapat unsur plagiat, maka nama diatas siap untuk mendapatkan sanksi akademik yang terkait dengan hal tersebut.

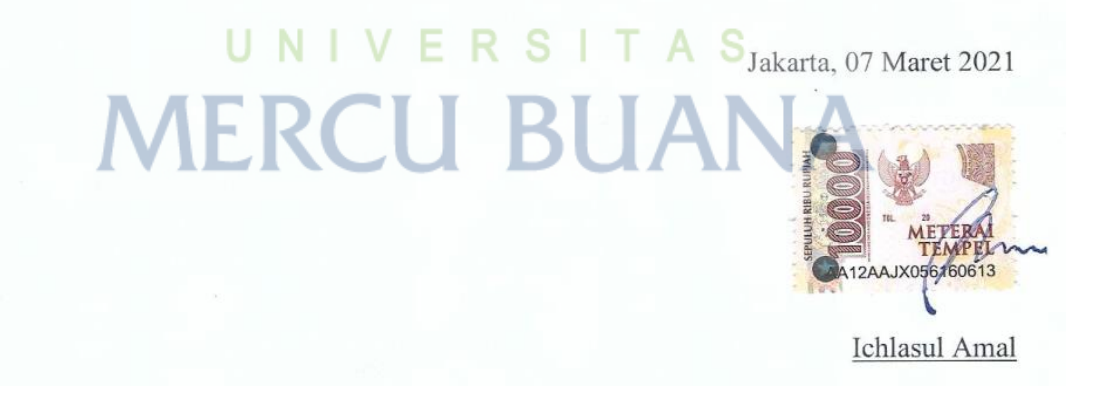

#### SURAT PERNYATAAN PERSETUJUAN PUBLIKASI TUGAS AKHIR

Sebagai mahasiswa Universitas Mercu Buana, saya yang bertanda tangan di bawah ini :

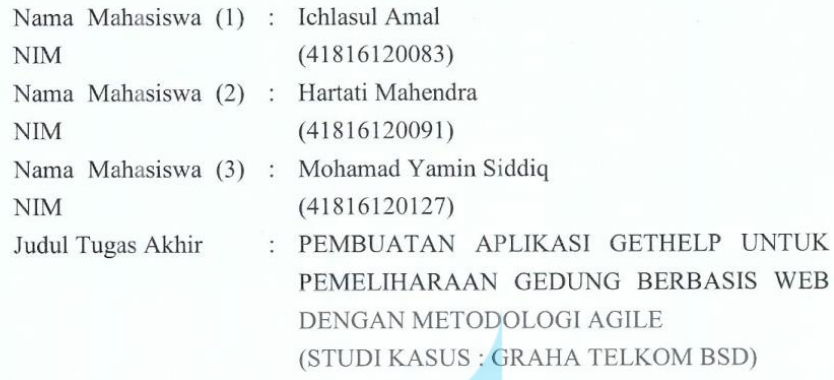

Dengan ini memberikan izin dan menyetujui untuk memberikan kepada Universitas Mercu Buana Hak Bebas Royalti Noneksklusif (None-exclusive Royalty Free Right) atas karya ilmiah saya yang berjudul diatas beserta perangkat yang ada (jika diperlukan).

Dengan Hak Bebas Royalti/Noneksklusif ini Universitas Mercu Buana berhak menyimpan, mengalihmedia/formatkan, mengelola dalam bentuk pangkalan data (database), merawat dan mempublikasikan tugas akhir saya.

Selain itu, demi pengembangan ilmu pengetahuan di lingkungan Universitas Mercu Buana, saya memberikan izin kepada Peneliti di Lab Riset Fakultas Ilmu Komputer, Universitas Mercu Buana untuk menggunakan dan mengembangkan hasil riset yang ada dalam tugas akhir untuk kepentingan riset dan publikasi selama tetap mencantumkan nama saya sebagai penulis/pencipta dan sebagai pemilik Hak Cipta.

Demikian pernyataan ini saya buat dengan sebenarnya.

Jakarta, 07 Maret 2021

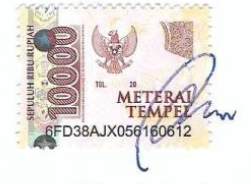

**Ichlasul Amal** 

## **LEMBAR PERSETUJUAN**

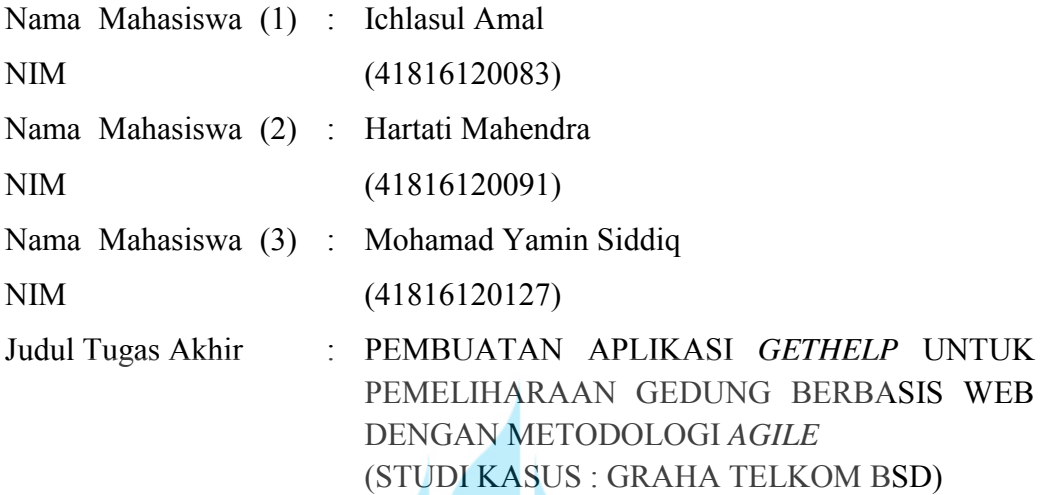

Tugas Akhir ini telah diperiksa dan disetujui

Jakarta, 16 Maret 2021

M

 $U(N)$ 

Menyetujui,

Benny

Febrianti Supardinah, ST, MBA Dosen Pembimbing

### **LEMBAR PENGESAHAN**

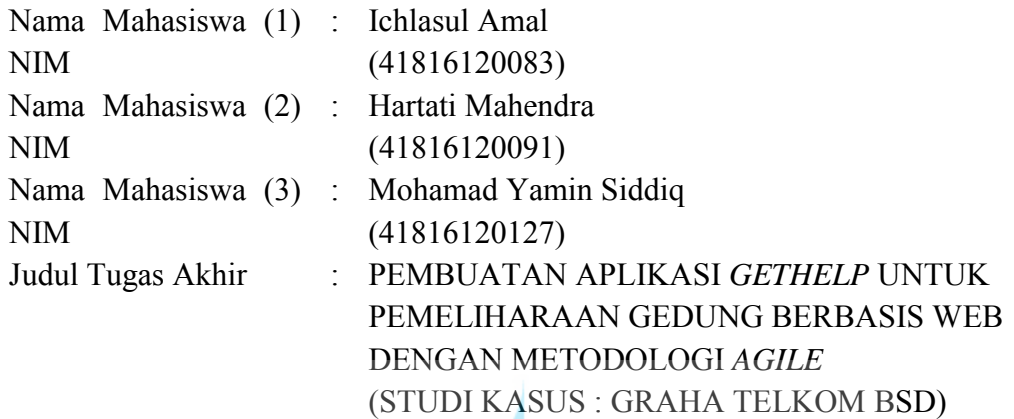

Tugas Akhir ini telah diperiksa dan disidangkan sebagai salah satu persyaratan untuk memperoleh gelar Sarjana pada Program Studi Sistem Informasi, Fakultas Ilmu Komputer, Universitas Mercu Buana.

Jakarta, 16 Februari 2021

Menyetujui,

(**Febrianti Supardinah, ST, MBA**) **Dosen Pembimbing**

Mengetahui,

**(Inge Handriani, M.Ak., M.MSI) (Ratna Mutu Manikam, S.Kom., M.T) Koord. Tugas Akhir Sistem Informasi Ka. Prodi Sistem Informasi**

Rawm

#### **ABSTRAK**

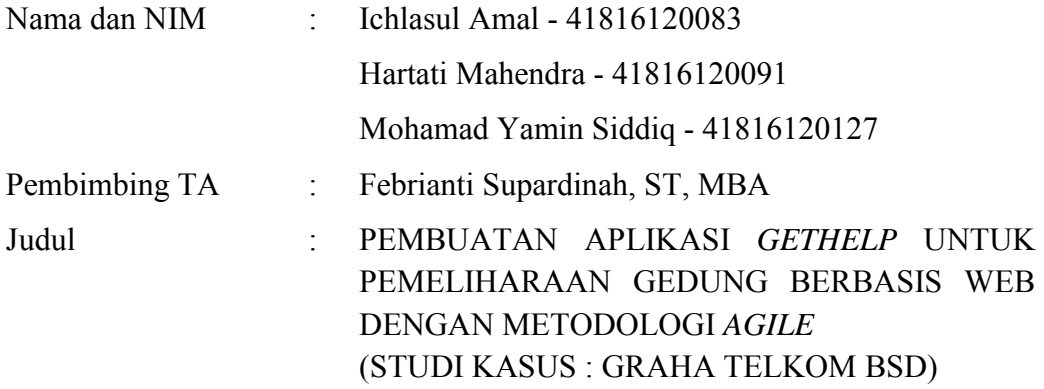

Pengelolaan bangunan gedung adalah kegiatan menjaga probabilitas suatu produk akan bekerja sesuai dengan fungsi yang diinginkan baik sarana dan prasarana tanpa ada kegagalan kondisi pengoperasian tertentu dan pada periode tertentu. Aplikasi *getHelp* merupakan aplikasi manajemen order terkait pengelolaan gedung perkantoran, baik secara teknikal maupun pembenahan. Aplikasi *getHelp* dibuat untuk mempermudah pegawai dalam melaporkan berbagai layanan pengelolaan gedung, petugas dalam melaporkan aktivitas pekerjaan dan *team leader* yang mengontrol order pengelolaan gedung yang akan dilaporkan kepada pengelola gedung dari data yang tercatat di dalam sistem. Aplikasi *getHelp* melayani laporan terkait pengelolaan gedung sesuai dengan ruangan, lantai dan unit, serta kegiatan aktivitas rutin yang ada pada gedung Graha Telkom BSD. Tujuan dibuat aplikasi *getHelp* adalah merubah proses manual menjadi digitalisasi berbasis web, membuat alur proses menjadi *real-time* dan membuat pelaporan sesuai dengan hak akses. Dalam siklus pembuatan aplikasi *getHelp*, metode yang digunakan adalah *Agile* dengan *framework Scrum*. Metode *Agile* dan *framework Scrum* dipilih untuk menjadikan nilai jual suatu produk menjadi setinggi mungkin secara aktif dan berkesinambungan antara pengembang dengan pelanggan yang senantiasa menjalin kerjasama, dimana memiliki filosofi kerja seperti mendorong kepuasan pelanggan, penyampaian perkembangan perangkat lunak yang cepat, tim yang ramping dan motivasi yang tinggi, serta menyederhanakan proses pembangunan perangkat lunak. Untuk bahasa pemrograman yang dipilih adalah *PHP*

dengan *framework CodeIgniter* karena mempercepat proses pembuatan web berdasarkan *array library* dan *package* yang bisa dipanggil berulang-ulang ketika proses pengembangan aplikasi web dengan sistem kerja *Model-View-Controller (MVC)*. Sedangkan, *database* yang digunakan adalah *MySQL* karena dapat dijadikan aplikasi *database portable* dan memiliki ukuran *database* yang cukup kecil. Dengan adanya aplikasi *getHelp*, diharapkan dapat membantu pihak pengelola gedung dalam mengontrol tindakan pengelolaan gedung, baik teknikal maupun pembenahan dan layanan pelapor, serta aktivitas rutin yang ada di gedung Graha Telkom BSD.

Kata kunci : *Agile*, Aplikasi, *getHelp*, Graha Telkom BSD, Manajemen Order, Pemeliharaan Gedung, *Scrum*, Web.

> UNIVERSITAS **MERCU BUANA**

#### *ABSTRACT*

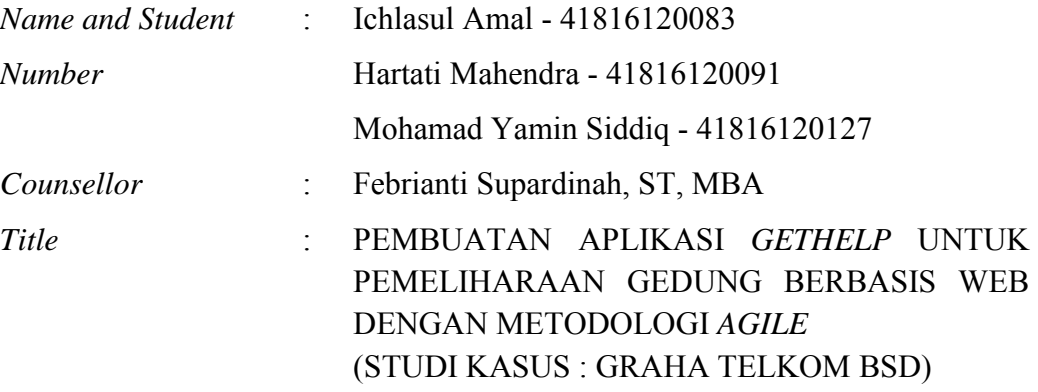

*Building management is an activity to maintain the probability that a product will work in accordance with the desired function, both facilities and infrastructure without failure in certain operating conditions and for a certain period. The getHelp application is an order management application related to the management of office buildings, both technically and in revamping. The getHelp application is made to make it easier for employees to report various building management services, officers in reporting work activities and team leaders who control building management orders which will be reported to the building manager from the data recorded in the system. The getHelp application serves reports related to building management according to rooms, floors and units, as well as routine activities in the Graha Telkom BSD building. The purpose of making the getHelp application is to change the manual process to webbased digitization, make the process flow real-time and make reports according to access rights. In the getHelp application creation cycle, the method used is Agile with the Scrum framework. The Agile method and the Scrum framework were chosen to make the selling value of a product as high as possible, actively and continuously between developers and customers who always collaborate, which have a work philosophy such as encouraging customer satisfaction, delivering fast software development, a lean and highly motivated team. . as well as simplifying the software development process. The programming language chosen is PHP with the CodeIgniter framework because it speeds up the web creation process based on an array of libraries*  *and packages that can be called repeatedly during the web application development process with the Model-View-Controller (MVC) working system. Meanwhile, the database used is MySQL because it can be used as a portable database application and has a fairly small database size. With the getHelp application, it is hoped that it can help building managers in controlling the building management actions, both technical and improvement and reporting services, as well as routine activities in the Graha Telkom BSD building.*

*Keywords: Agile, Application, getHelp, Graha Telkom BSD, Management Order, Building Maintenance, Scrum, Website.*

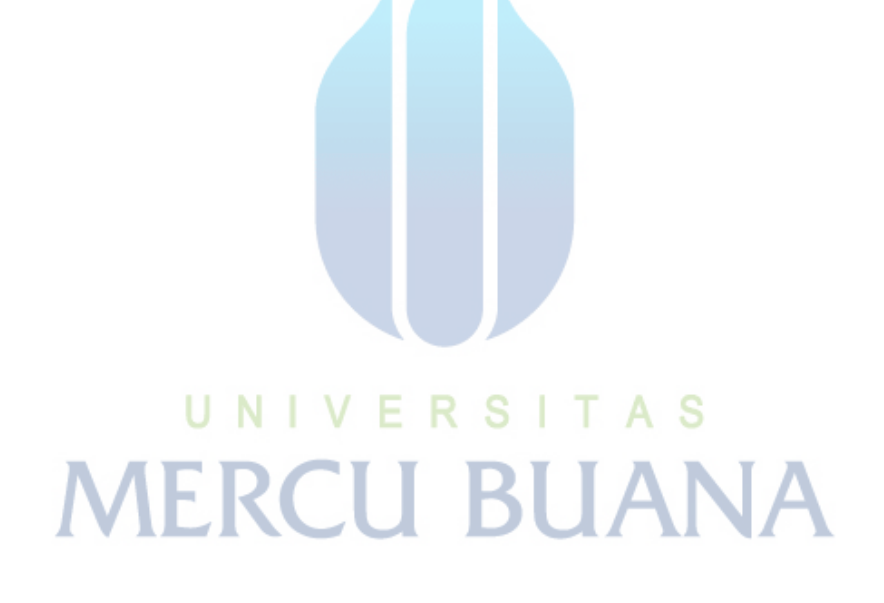

### **KATA PENGANTAR**

Puji syukur kita panjatkan pada Allah Subhanahu Wa Ta'ala yang telah memberikan rakhmat dan hidayah-Nya sehingga penulis dapat menyelesaikan Laporan Tugas Akhir berjudul "Pembuatan Aplikasi *getHelp* untuk Pemeliharaan Gedung Berbasis Web dengan Metodologi *Agile* (Studi Kasus : Graha Telkom BSD)". Laporan Tugas Akhir ini merupakan salah satu syarat untuk memperoleh gelar Sarjana Strata 1 (S1) Sistem Informasi Fakultas Ilmu Komputer Universitas Mercu Buana.

Penulis menyadari bahwa tanpa bantuan dan bimbingan para dosen dan rekan sesama mahasiswa, penulis tidak akan menyelesaikan Laporan Tugas Akhir ini tepat waktu. Oleh karena itu, penulis mengucapkan terimakasih kepada:

- 1. Orang tua yang memberikan doa dan dukungan baik moral maupun material kepada penulis untuk selalu berusaha mencapai hasil yang terbaik.
- 2. Febrianti Supardinah, ST, MBA, selaku Dosen Pembimbing Tugas Akhir.
- 3. Ratna Mutu Manikam, S.Kom, M.T, selaku Ketua Prodi Sistem Informasi sekaligus Dosen Kelas Tugas Akhir.
- 4. Muhammad Rusli, selaku *Facility Manager Telkom Property.*
- 5. Bapak/Ibu dosen Fakultas Ilmu Komputer Universitas Mercu Buana, teman-teman dan semua pihak yang tidak dapat disebutkan satu persatu.

Akhir kata, penulis menyadari bahwa laporan ini masih jauh dari kata sempurna, untuk itu kritik dan saran yang membangun sangat diharapkan oleh penulis. Penulis berharap, laporan ini dapat bermanfaat.

Jakarta, 4 Januari 2021

Penulis

## **DAFTAR ISI**

<span id="page-11-0"></span>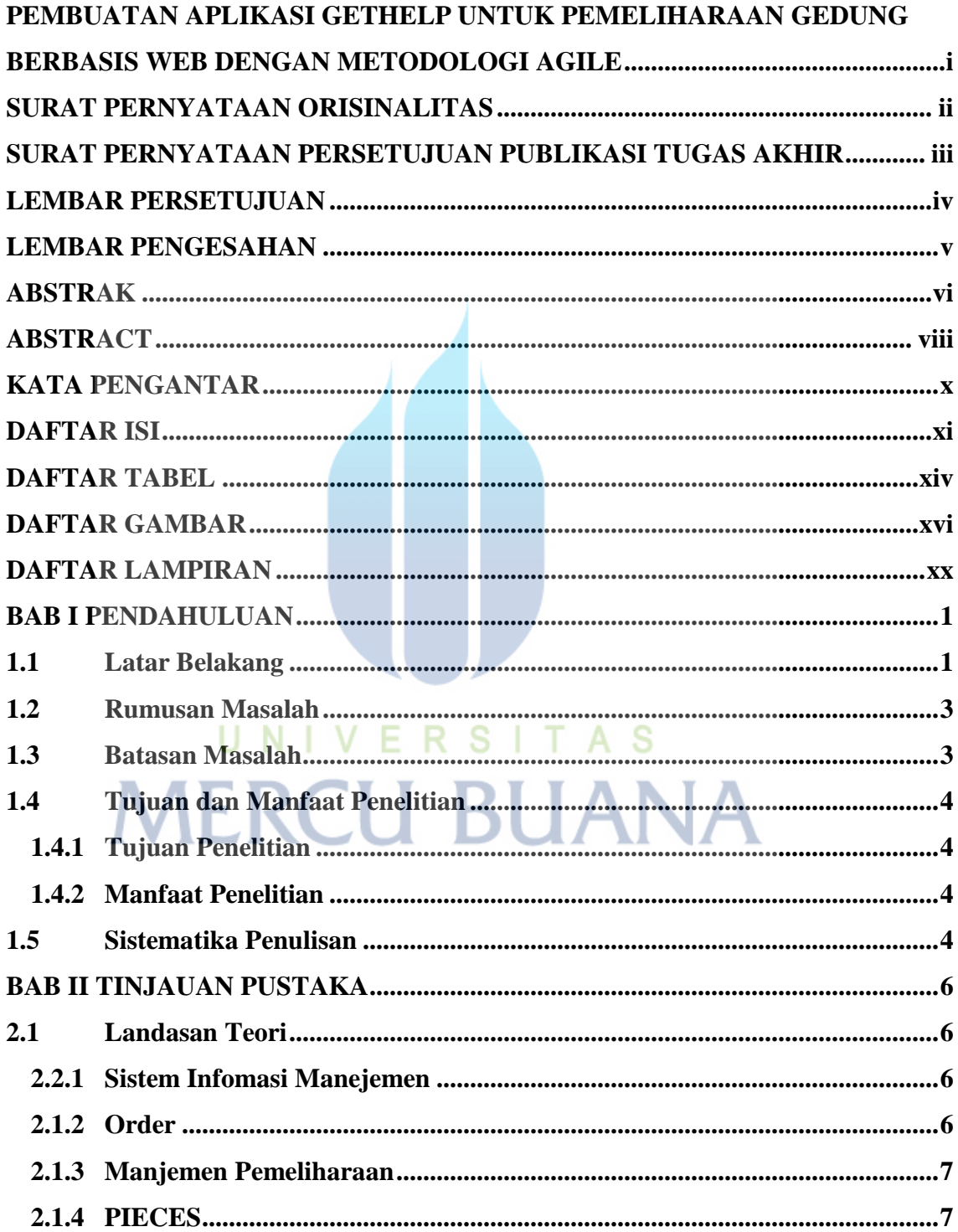

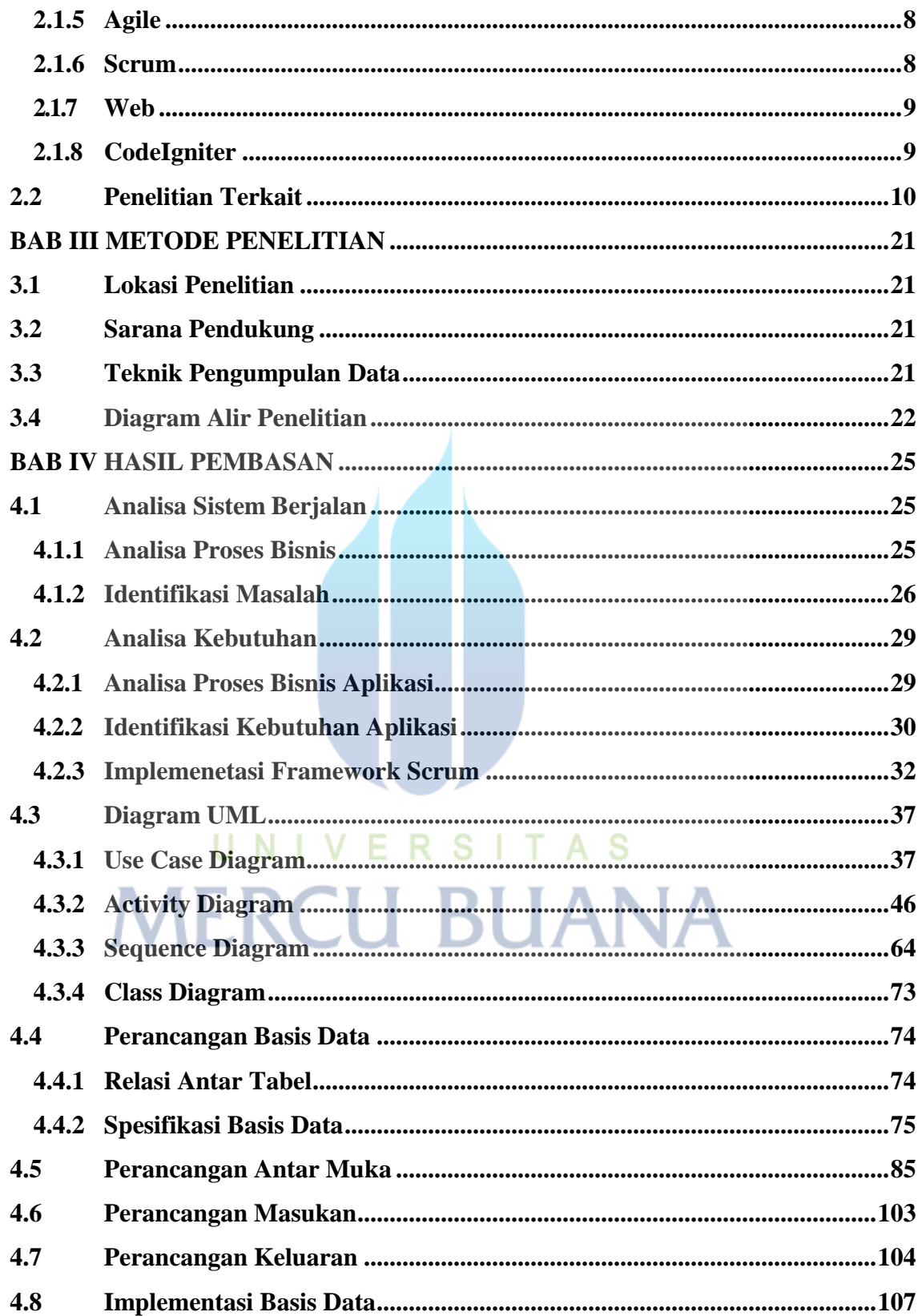

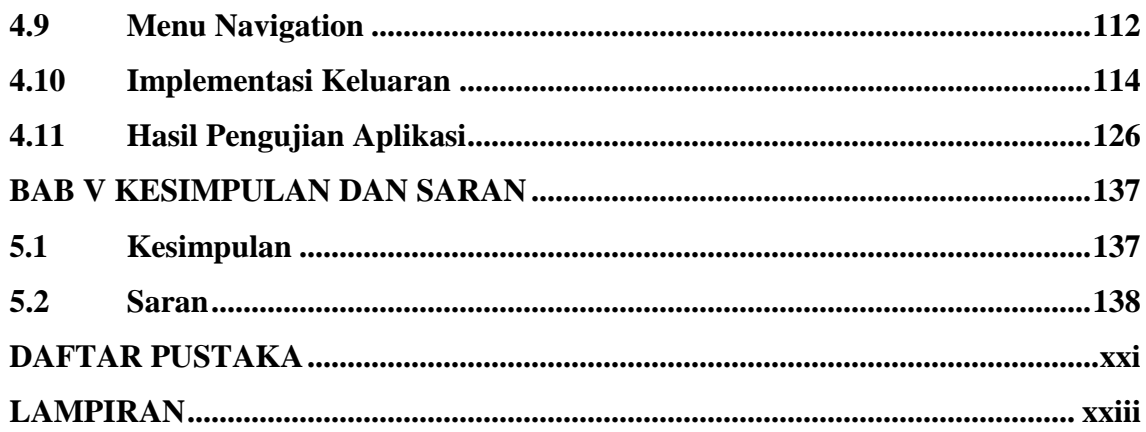

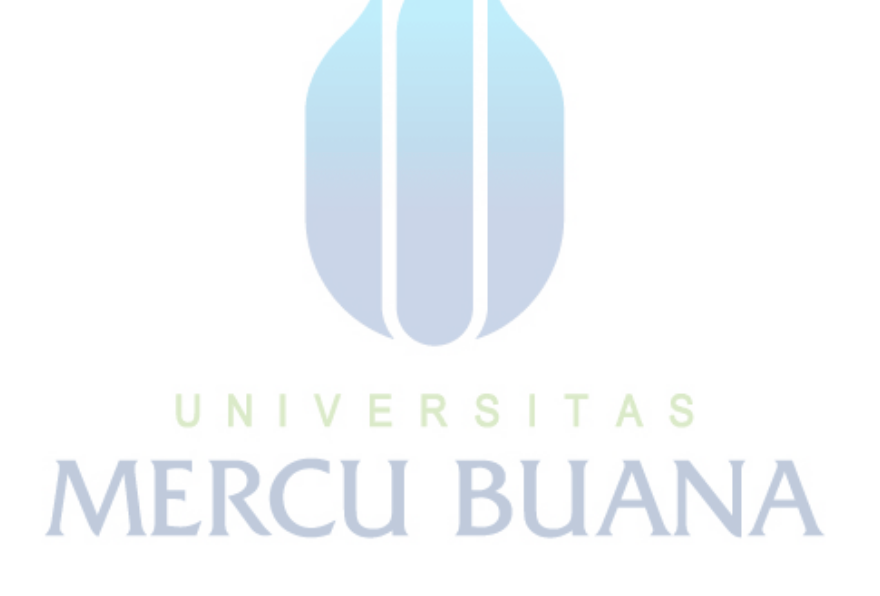

## **DAFTAR TABEL**

<span id="page-14-0"></span>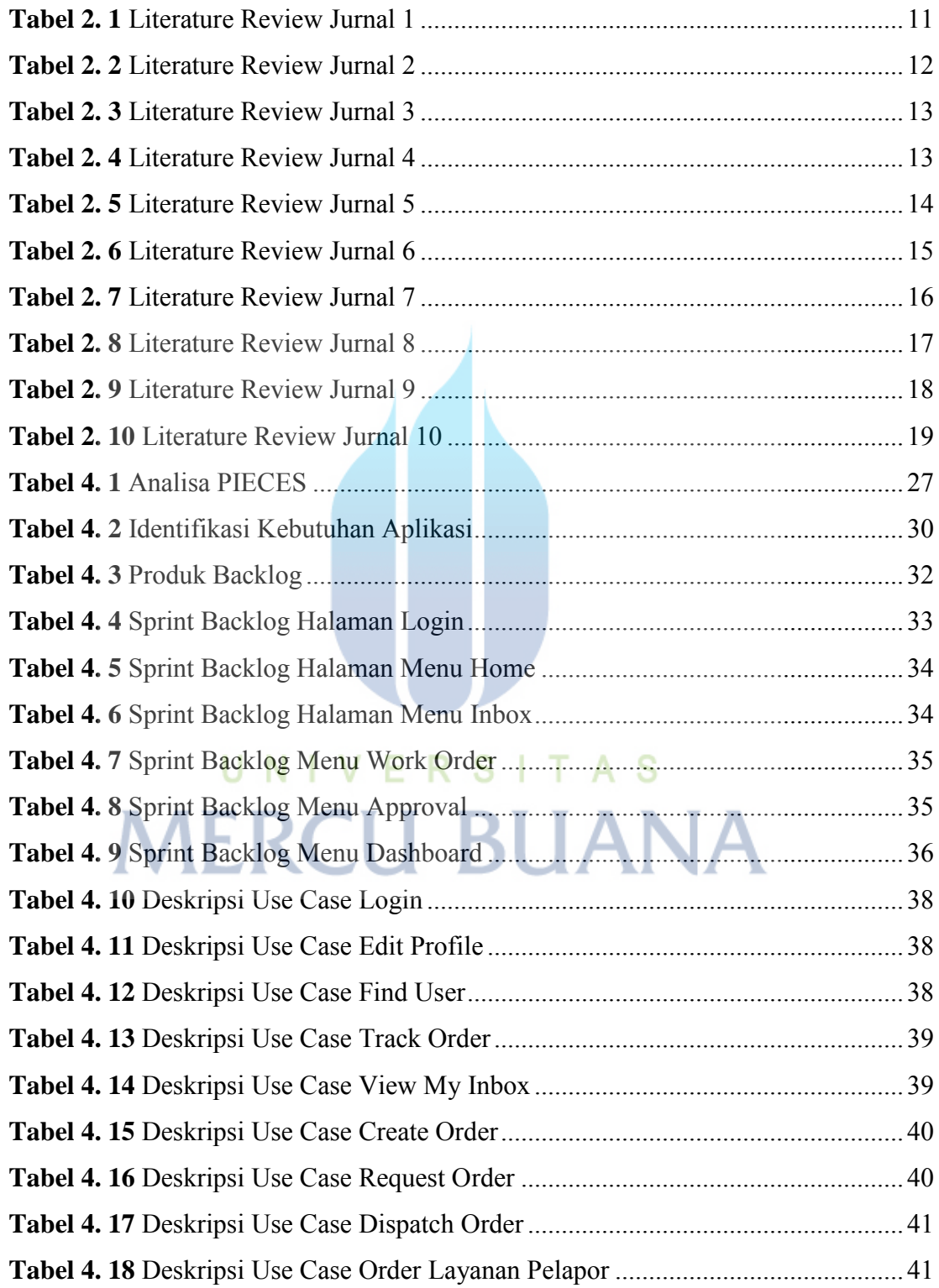

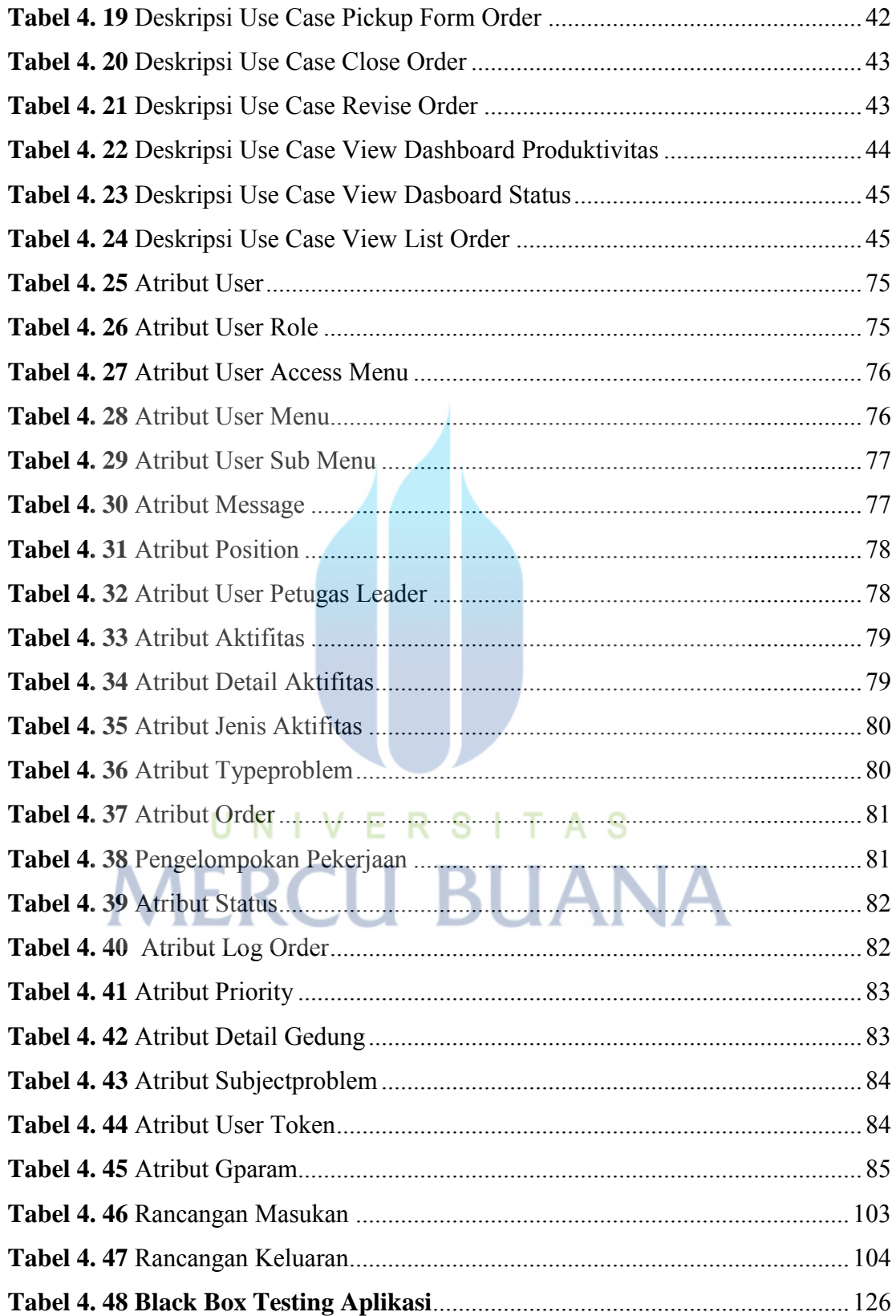

## **DAFTAR GAMBAR**

<span id="page-16-0"></span>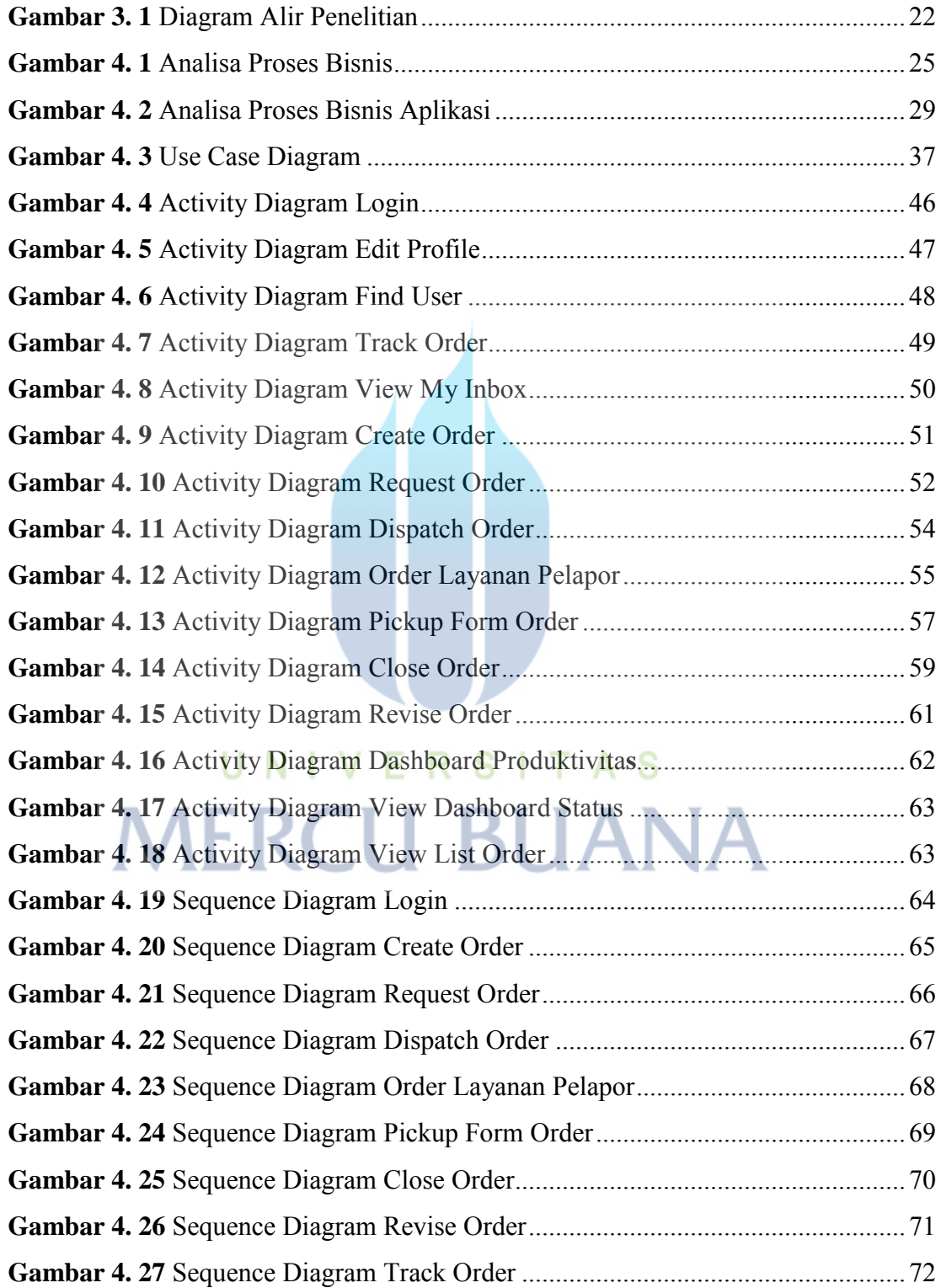

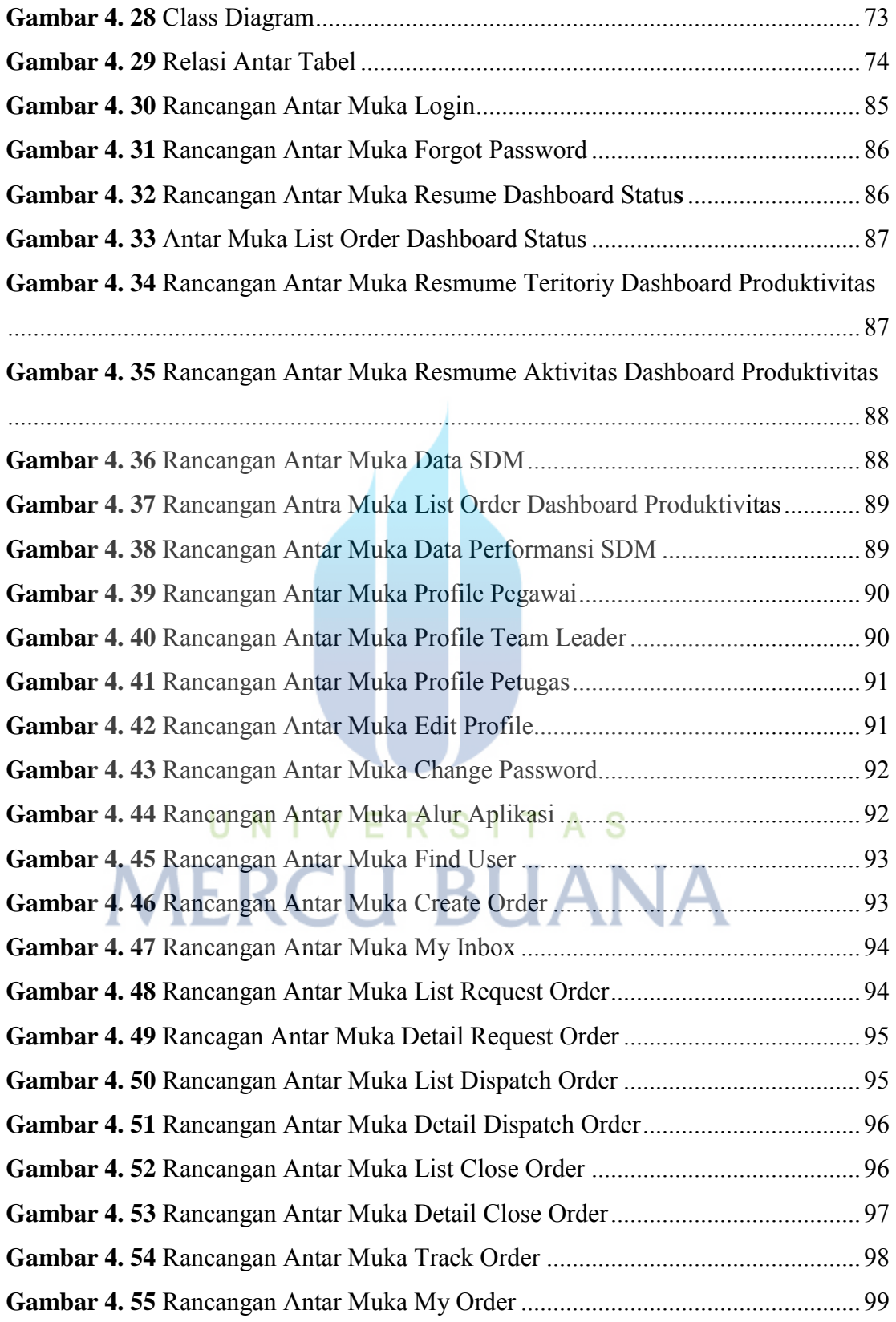

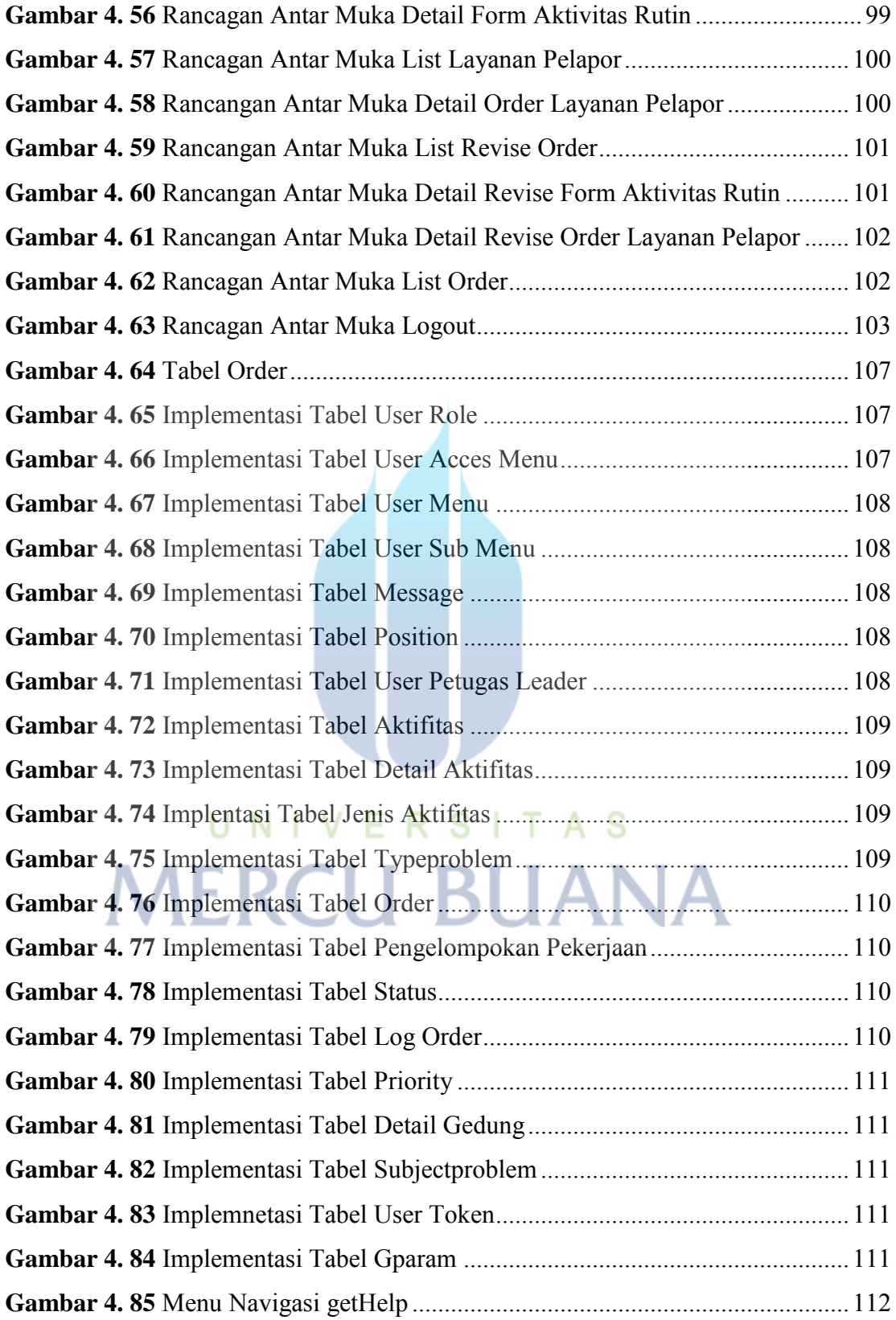

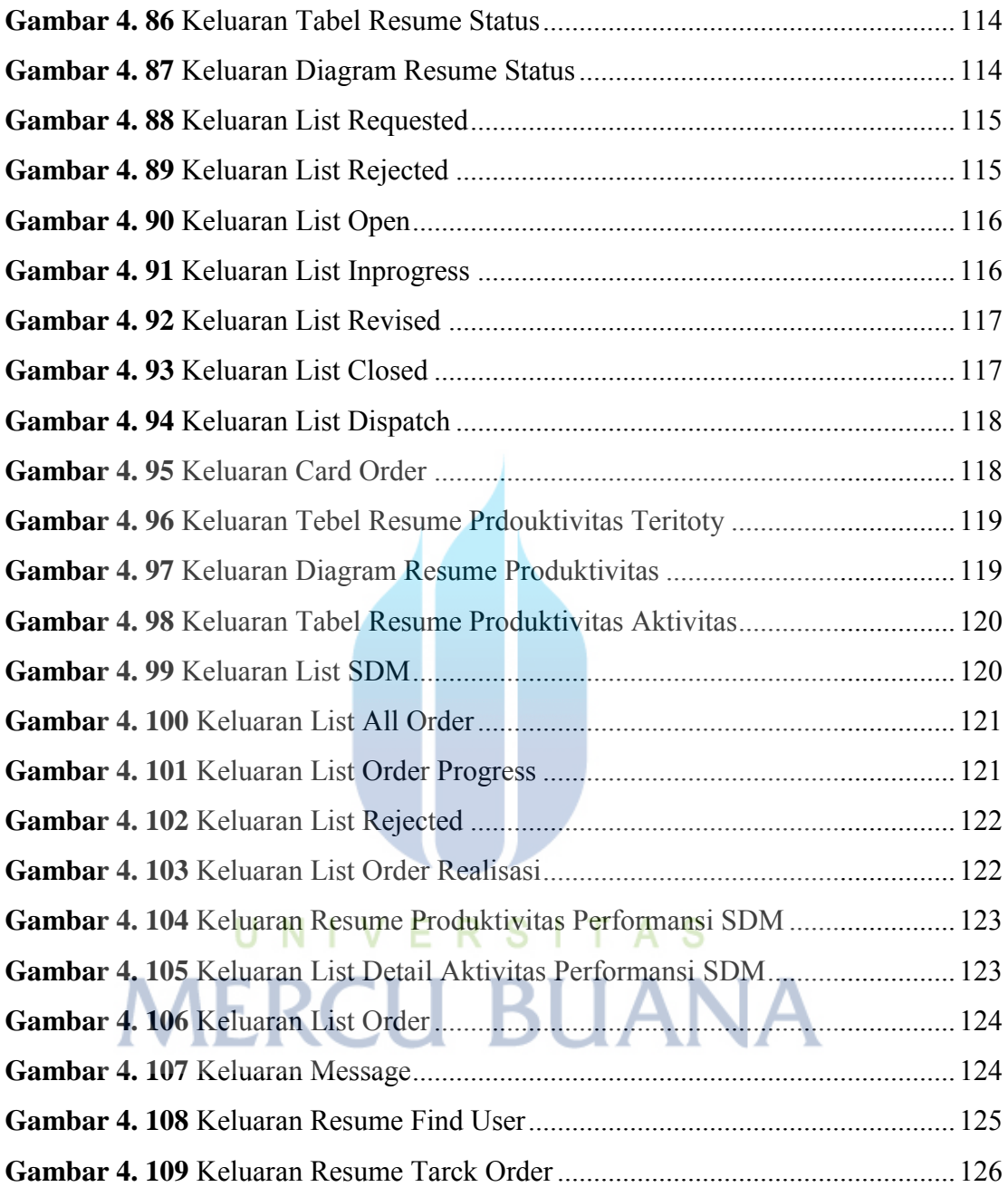

### **DAFTAR LAMPIRAN**

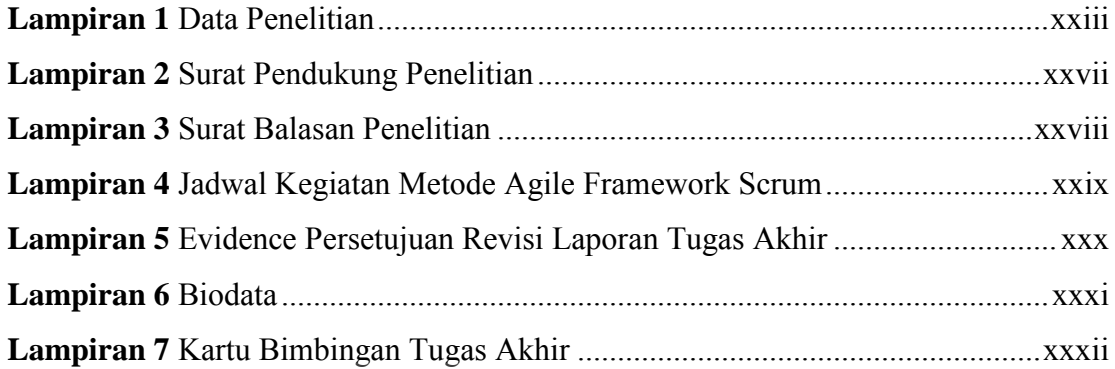

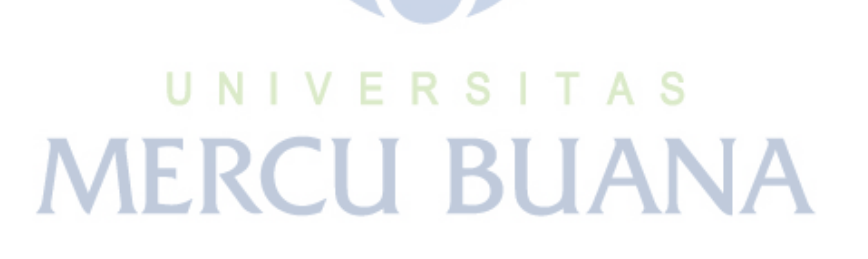